# **C\_TFIN52\_66Q&As**

SAP Certified Application Associate - Financial Accounting with SAP ERP 6.0 EHP6

### **Pass EC-COUNCIL C\_TFIN52\_66 Exam with 100% Guarantee**

Free Download Real Questions & Answers **PDF** and **VCE** file from:

**https://www.leads4pass.com/c\_tfin52\_66.html**

100% Passing Guarantee 100% Money Back Assurance

Following Questions and Answers are all new published by EC-COUNCIL Official Exam Center

**C** Instant Download After Purchase

**83 100% Money Back Guarantee** 

365 Days Free Update

**Leads4Pass** 

800,000+ Satisfied Customers

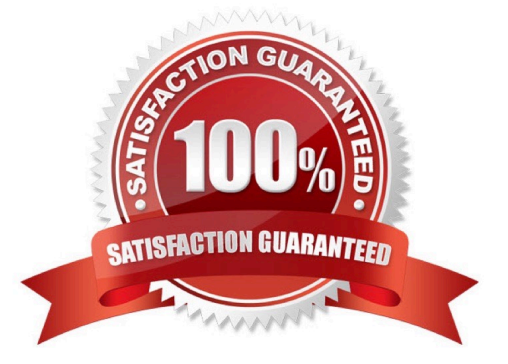

## **Leads4Pass**

#### **QUESTION 1**

You entered a G/L account posting and received an error message saying that account type D (customer) is not allowed.

Which object causes this error?

- A. Currency key
- B. Tolerance group
- C. Document type
- D. Field status variant

Correct Answer: C

#### **QUESTION 2**

What are the benefits of using the accrual engine? (Choose three)

- A. The accrual engine can correct accruals in the previous month even if that period is closed.
- B. The accrual engine is client-independent.
- C. The accrual engine calculates the accrual amounts automatically.
- D. The accrual engine can simulate planned future accruals.
- E. The accrual engine supports parallel accounting.

Correct Answer: CDE

#### **QUESTION 3**

Your company currently uses internal number ranges for documents. You are rolling out your system in a new country. It is a legal requirement in this country to have external document numbering on vendor invoices (currently document type KR). You have copied the number ranges from the existing company code to the new company code.

Which Customizing settings do you have to make to meet this requirement and have a minimal effect on the existing system configuration?

A. Mark a new document number range as external and assign it to the document type KR.

B. Create a new external document type and assign the number range 51 to the new document type.

C. Create a new document type and a new external number range interval as external. Assign the new number range to the new document type.

D. Mark existing number range interval 51 as external for the new company code.

## **Leads4Pass**

Correct Answer: D

#### **QUESTION 4**

What does the year-end closing program do in Asset Accounting? (Choose two)

- A. It opens new annual value fields for each asset.
- B. It checks whether depreciation and assets are fully posted.
- C. It checks whether the previous year has been closed in Financial Accounting.
- D. It checks whether assets contain errors or are incomplete.

Correct Answer: BD

#### **QUESTION 5**

How do you prevent duplicate vendors from being created? (Choose two)

- A. Activate master data comparison for the vendor.
- B. Activate message control for the duplicate vendor check.
- C. Run the Vendor De-Duplication report.
- D. Use matchcode to check whether the vendor already exists.

Correct Answer: BD

[Latest C\\_TFIN52\\_66](https://www.leads4pass.com/c_tfin52_66.html) **[Dumps](https://www.leads4pass.com/c_tfin52_66.html)** [C\\_TFIN52\\_66 VCE Dumps](https://www.leads4pass.com/c_tfin52_66.html) [C\\_TFIN52\\_66 Braindumps](https://www.leads4pass.com/c_tfin52_66.html)